#### **SIES COLLEGE OF ARTS, SCIENCE AND COMMERCE (AUTONOMOUS) SION (W), MUMBAI – 400 022**

#### Open-Elective Courses Offered By Unaided Departments (2023-24)

#### **SEMESTER - I**

#### 1. Course offered by Department of Biotechnology

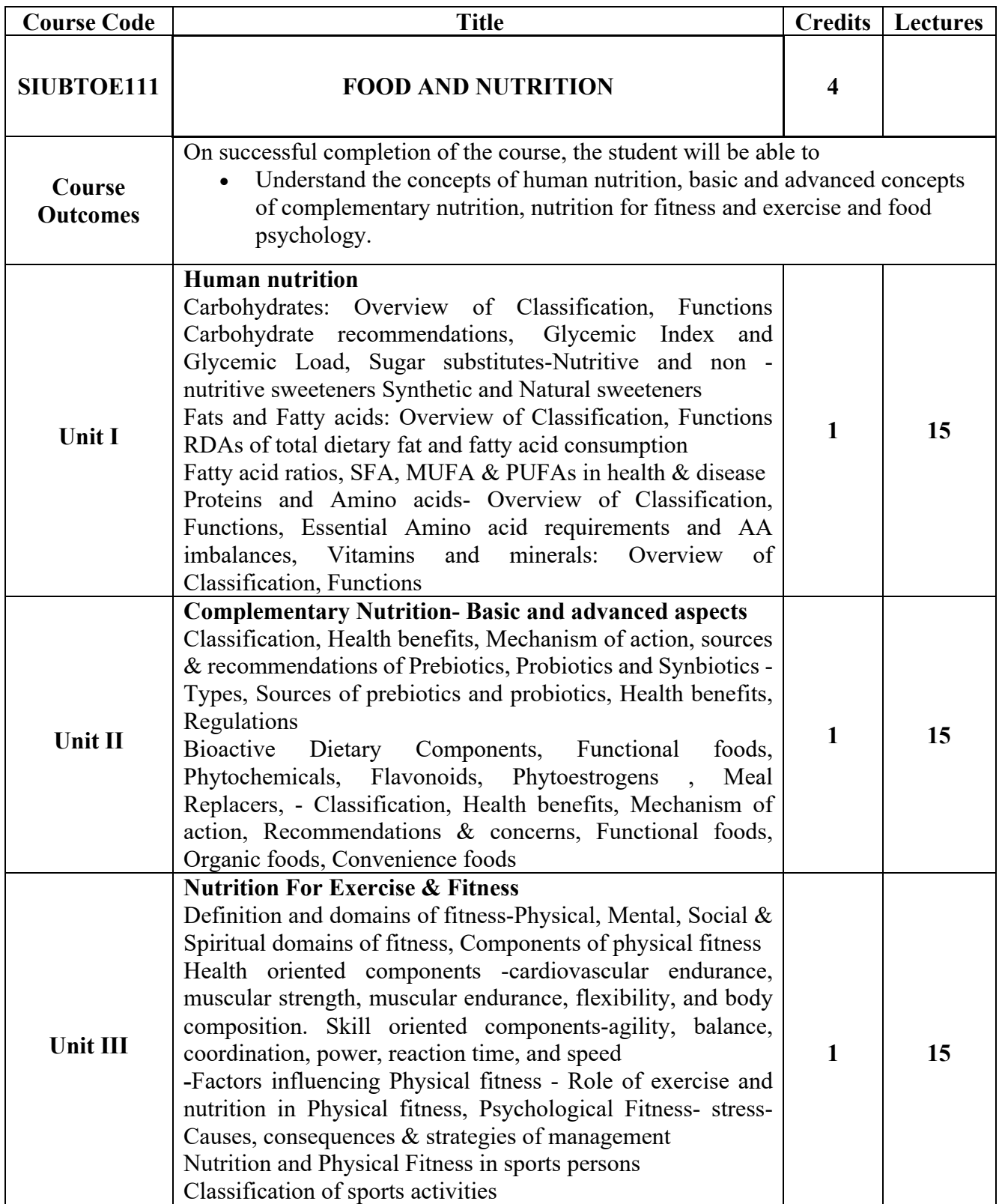

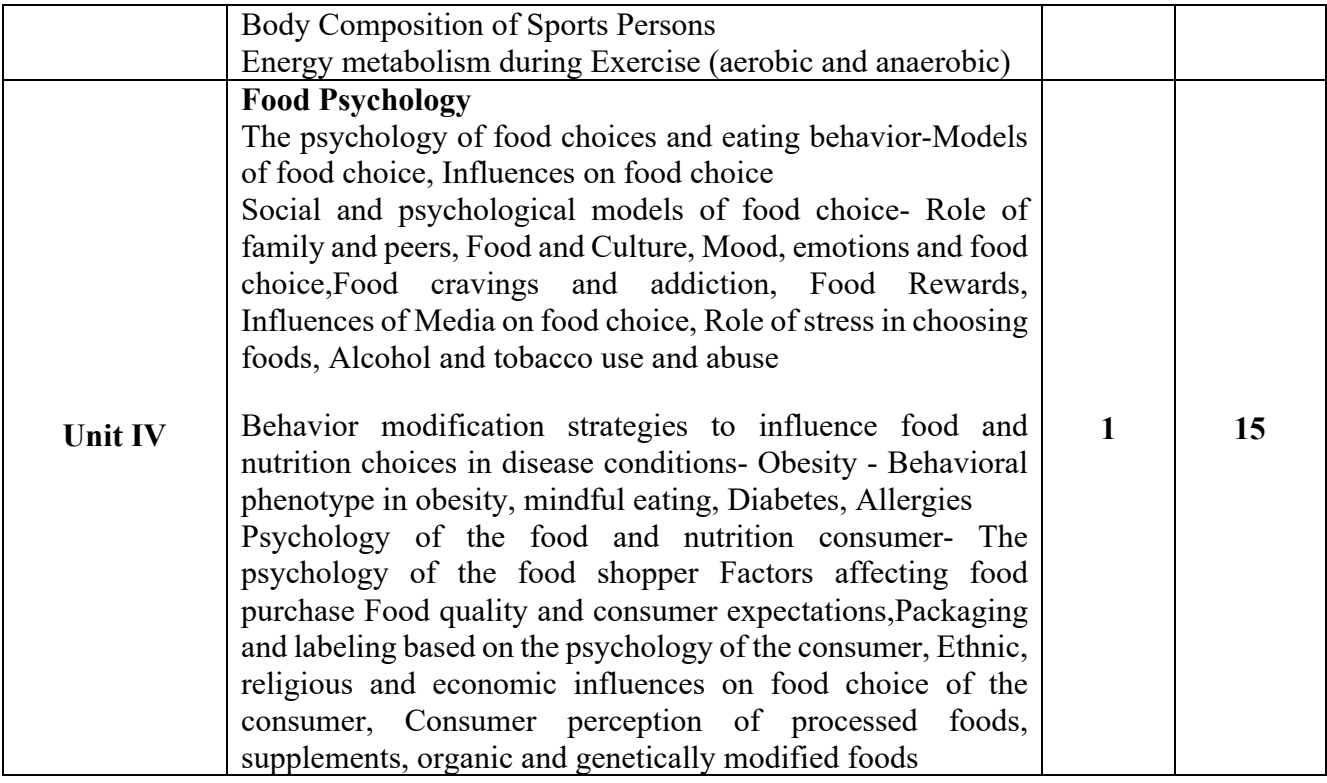

## 2. Course offered by Department of Data Science

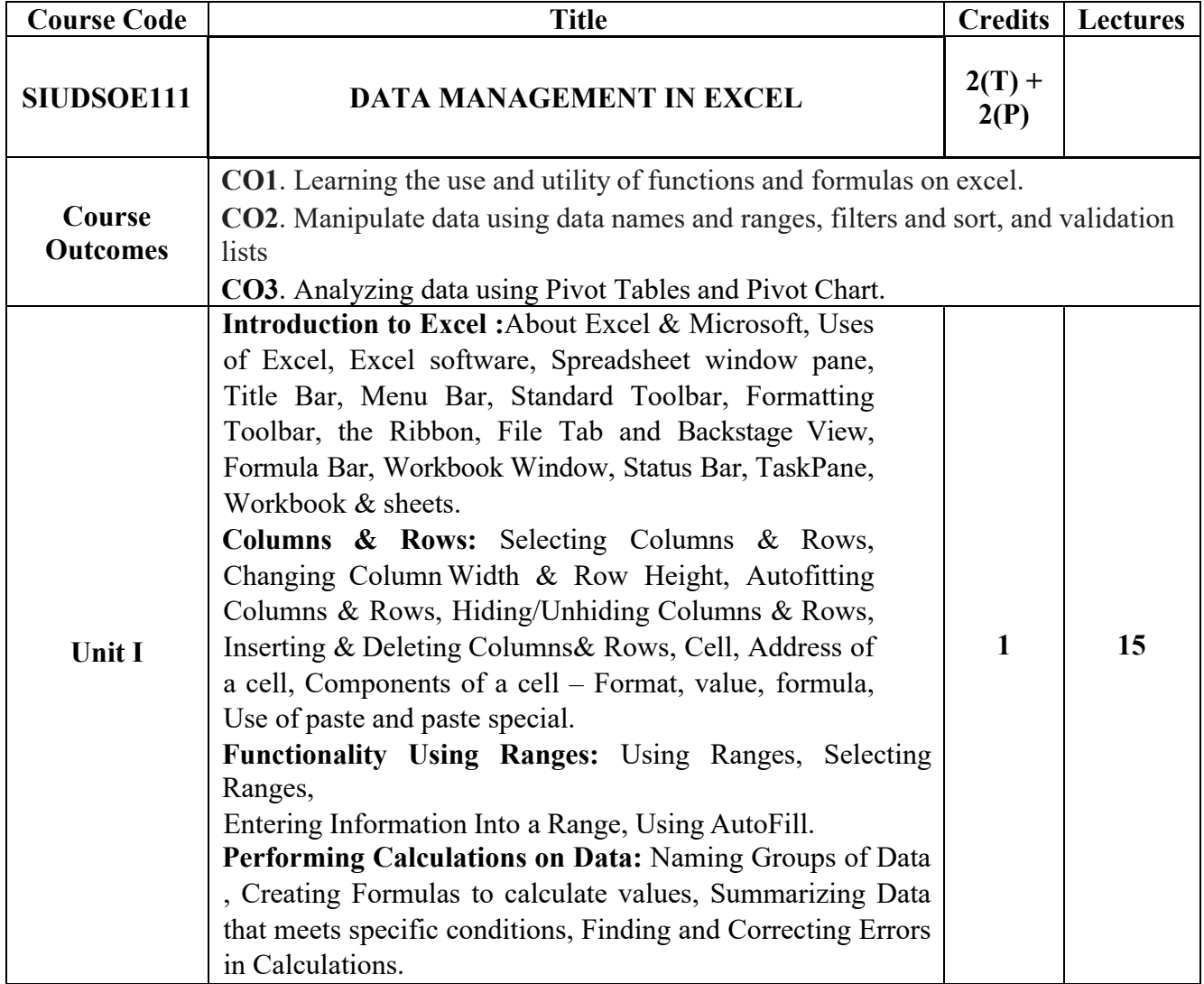

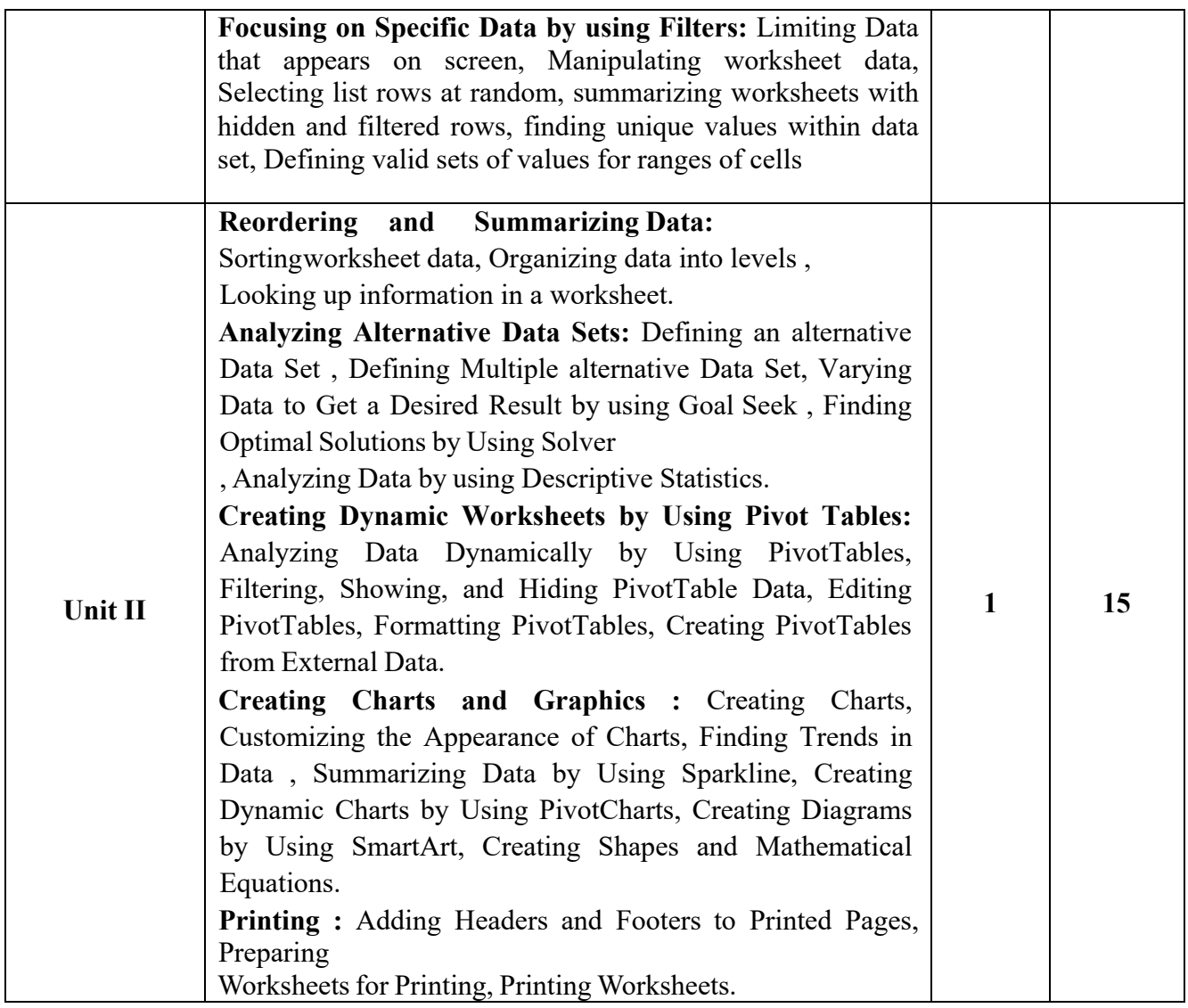

#### **List of Practicals – 2 Credits**

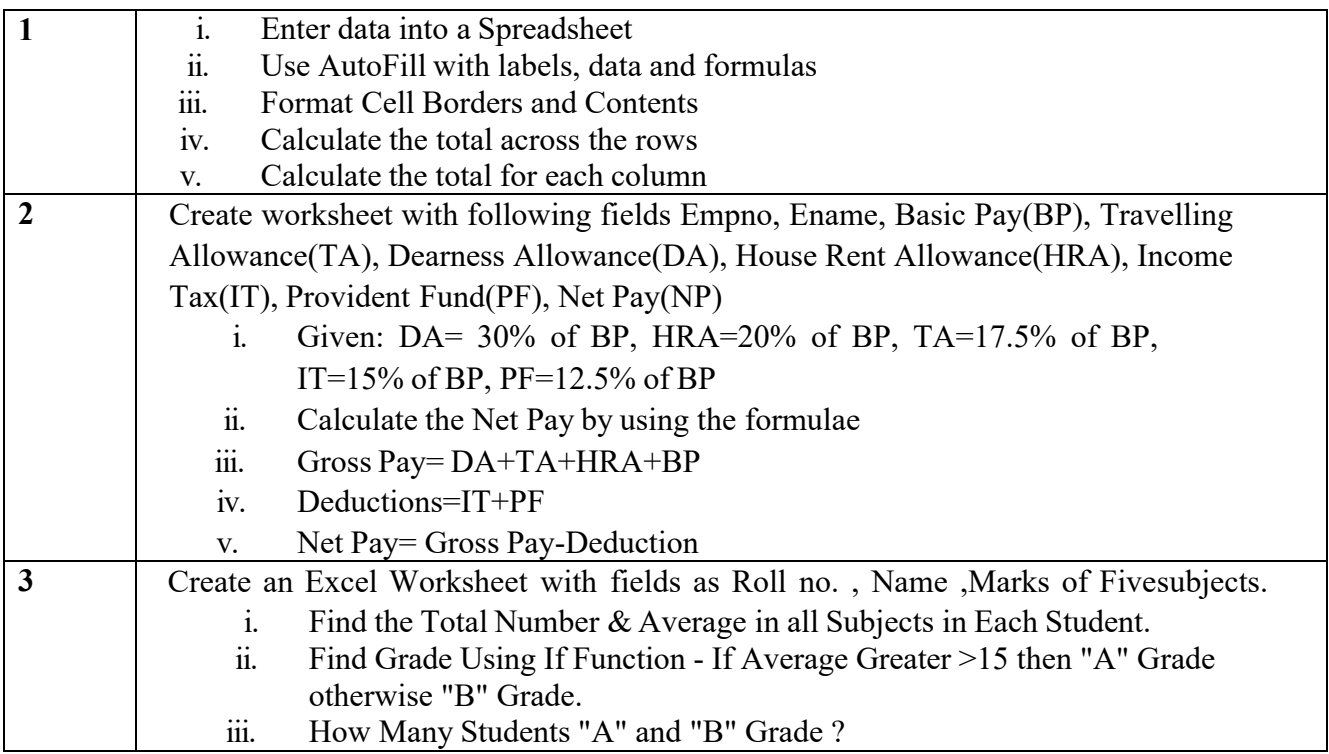

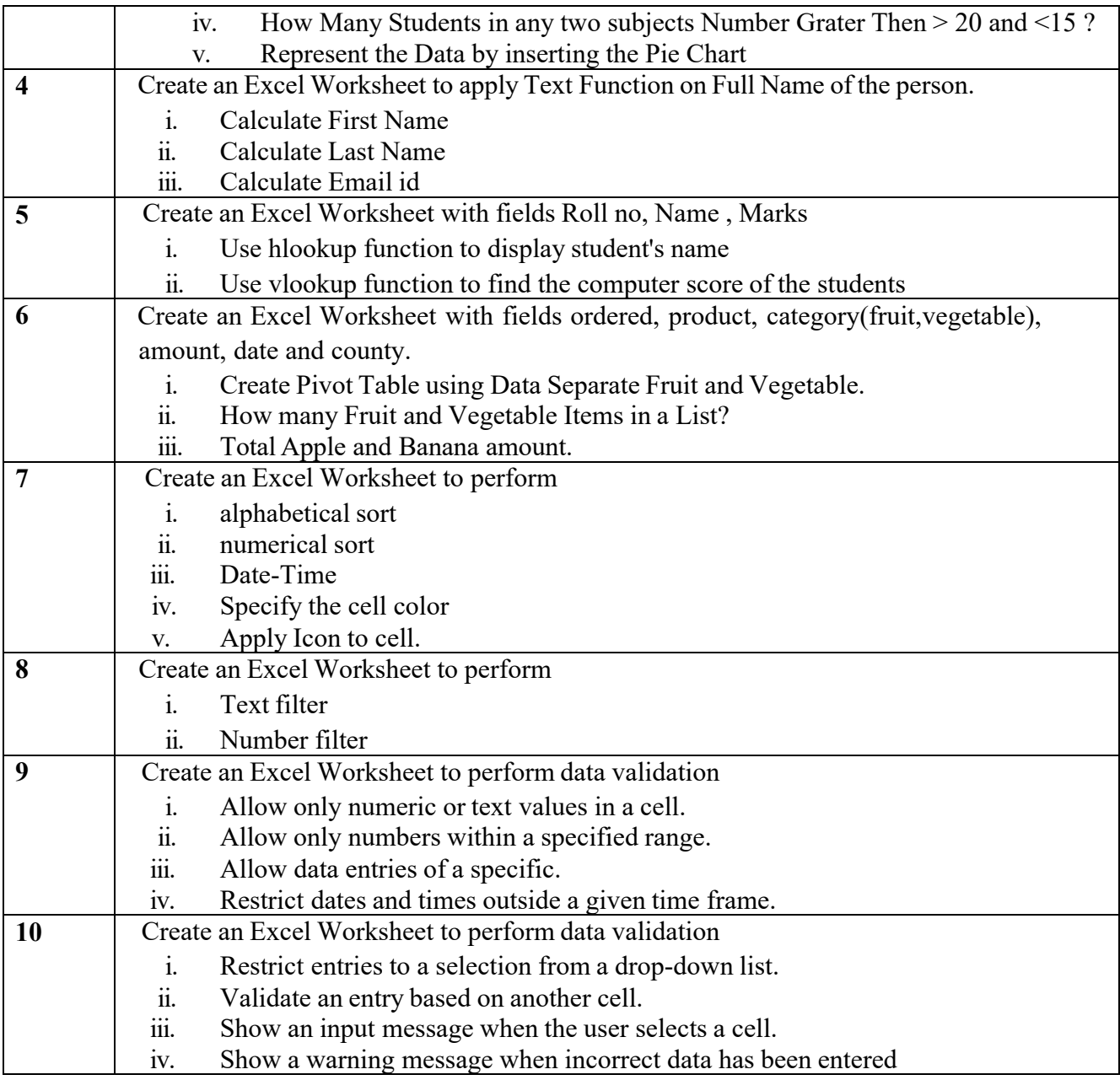

#### 3. Course offered by Department of Computer Science

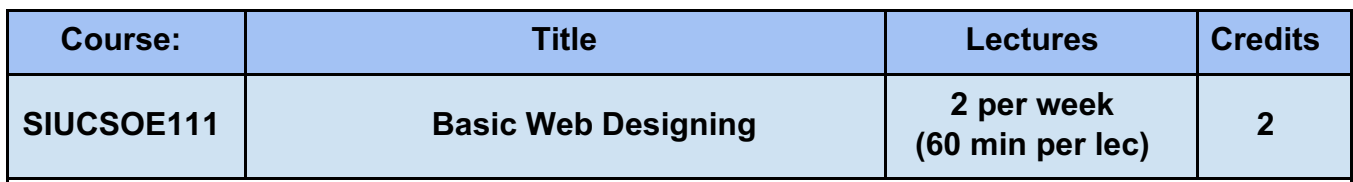

#### **Objectives:**

To provide insight into emerging technologies to design and develop state of - the art web applicationsusing client-side scripting, server-side scripting, and database connectivity. **Expected Learning Outcomes:**

- **CO1:** To design valid, well-formed, scalable, and meaningful pages using emerging technologies.
- **CO2:** Understand the various platforms, devices, display resolutions, viewports, and browsers thatrender websites
- **CO3:** To develop and implement client-side and server-side scripting language programs.

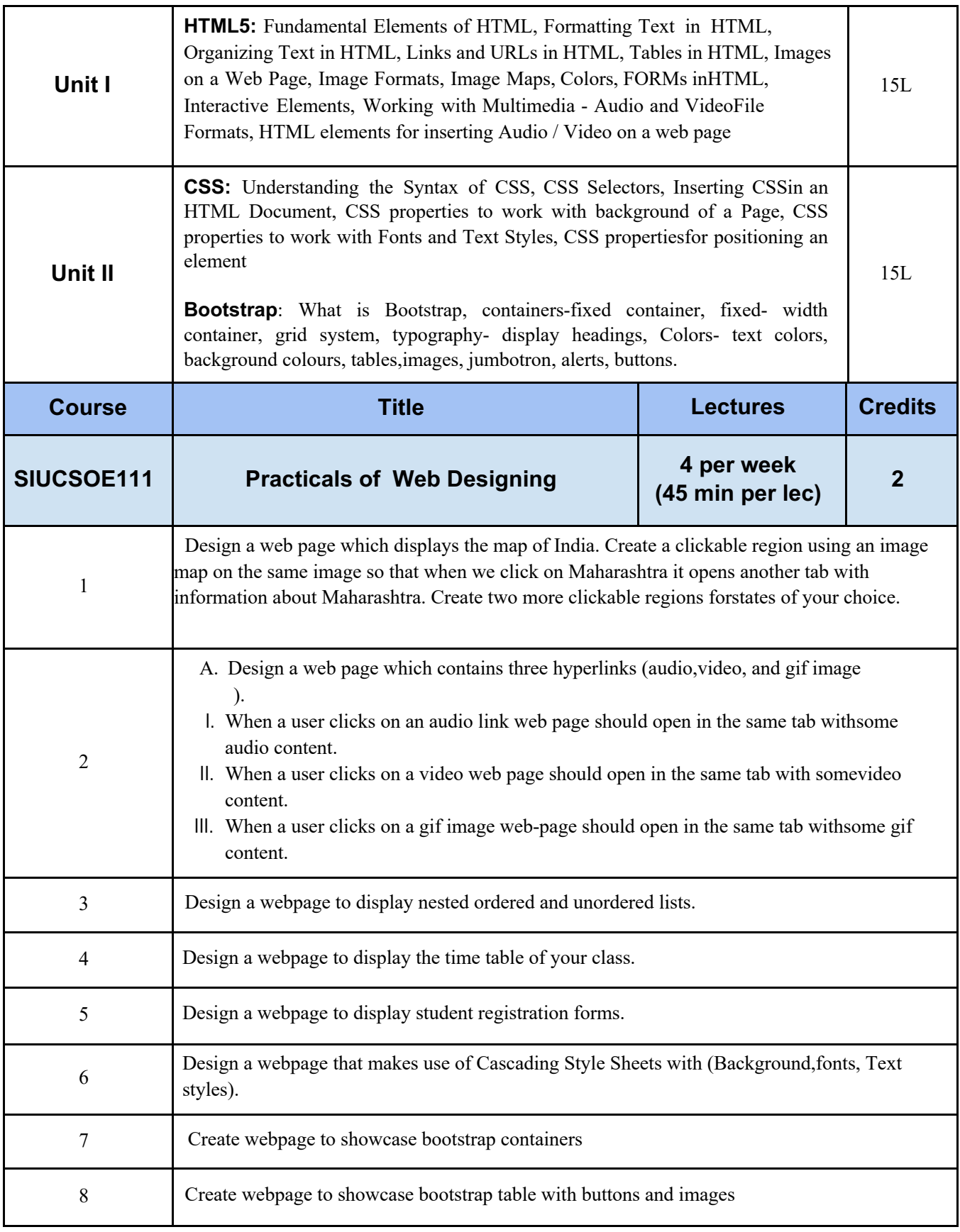

# 4. Course offered by Department of Environment Science

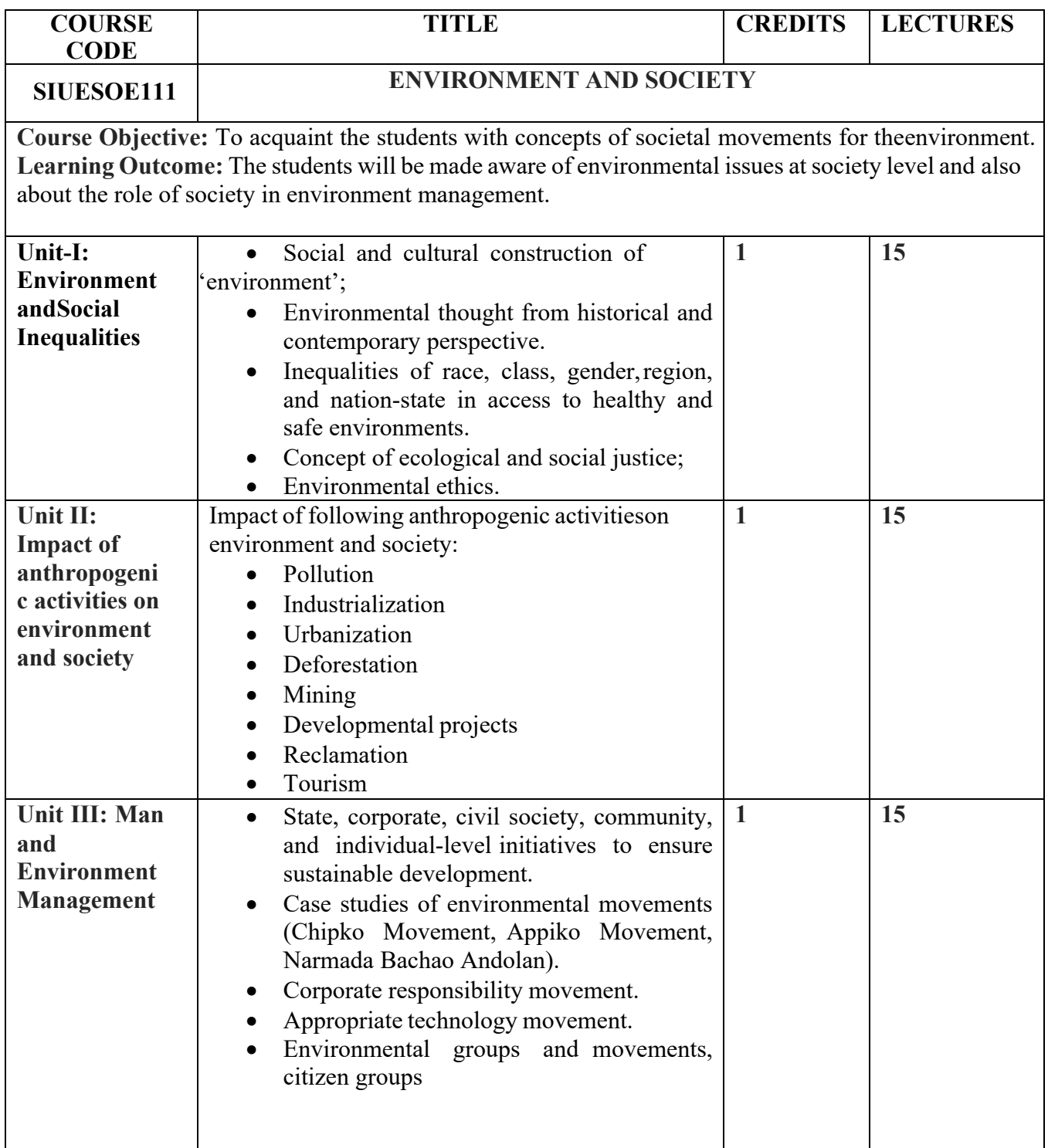

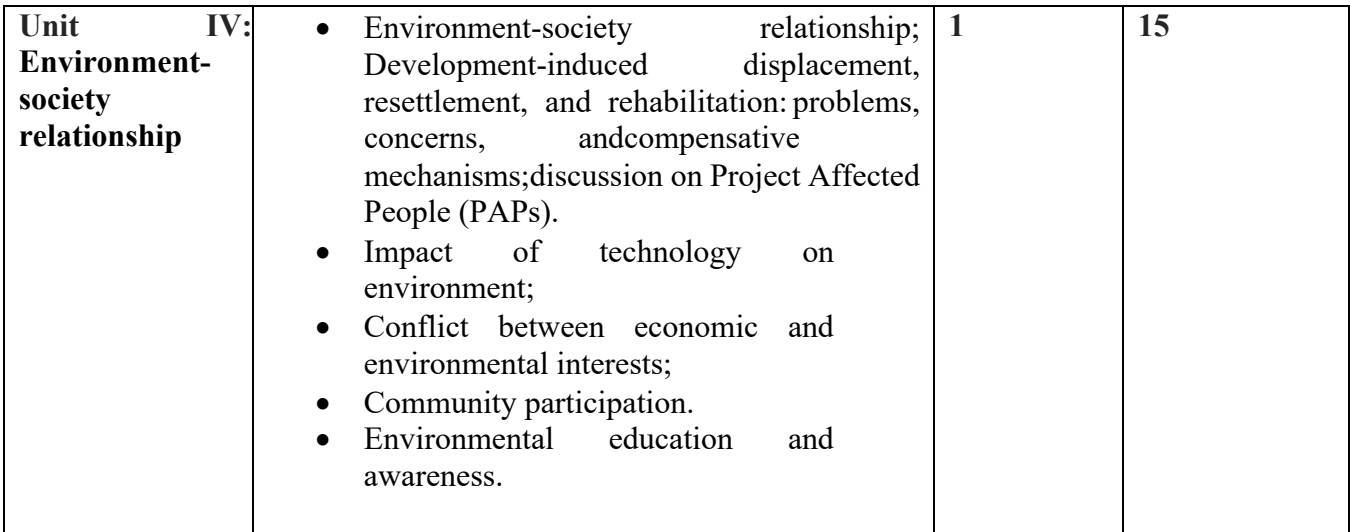

### 5. Course offered by Department of Information Technology

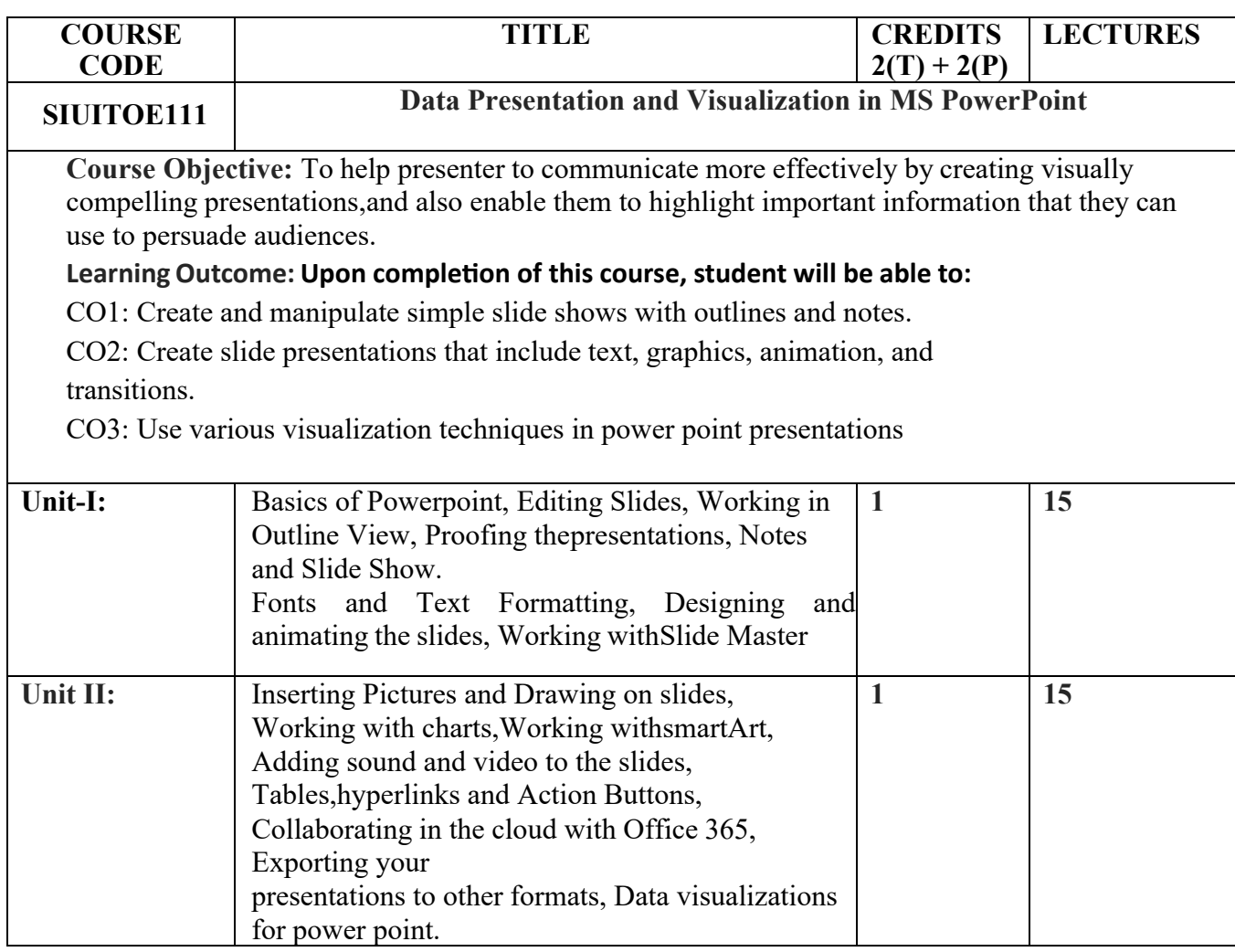

#### **List of Practical: 2 credits**

Any 10 practical with respect to the syllabus topics.

## 6. Course offered by Department of Mass Media

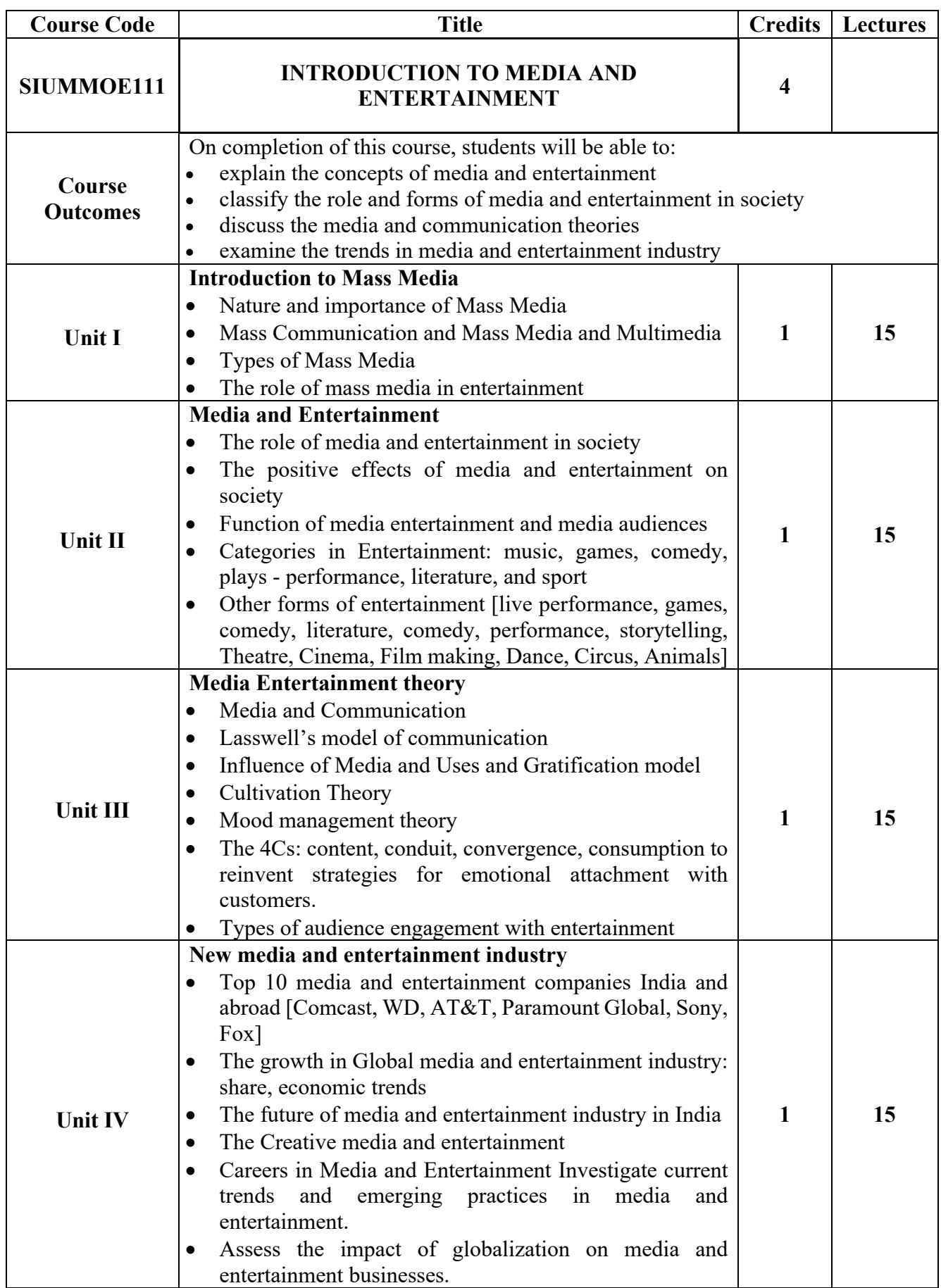

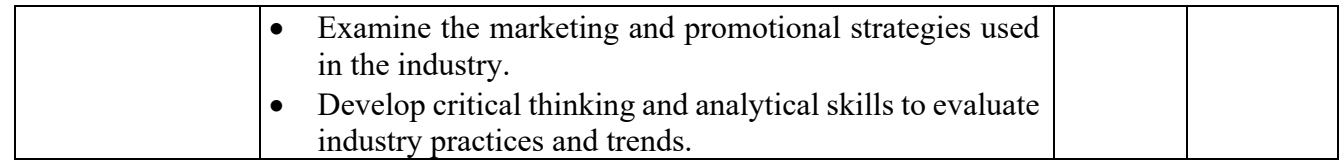

## 7. Course offered by Department of Management Studies

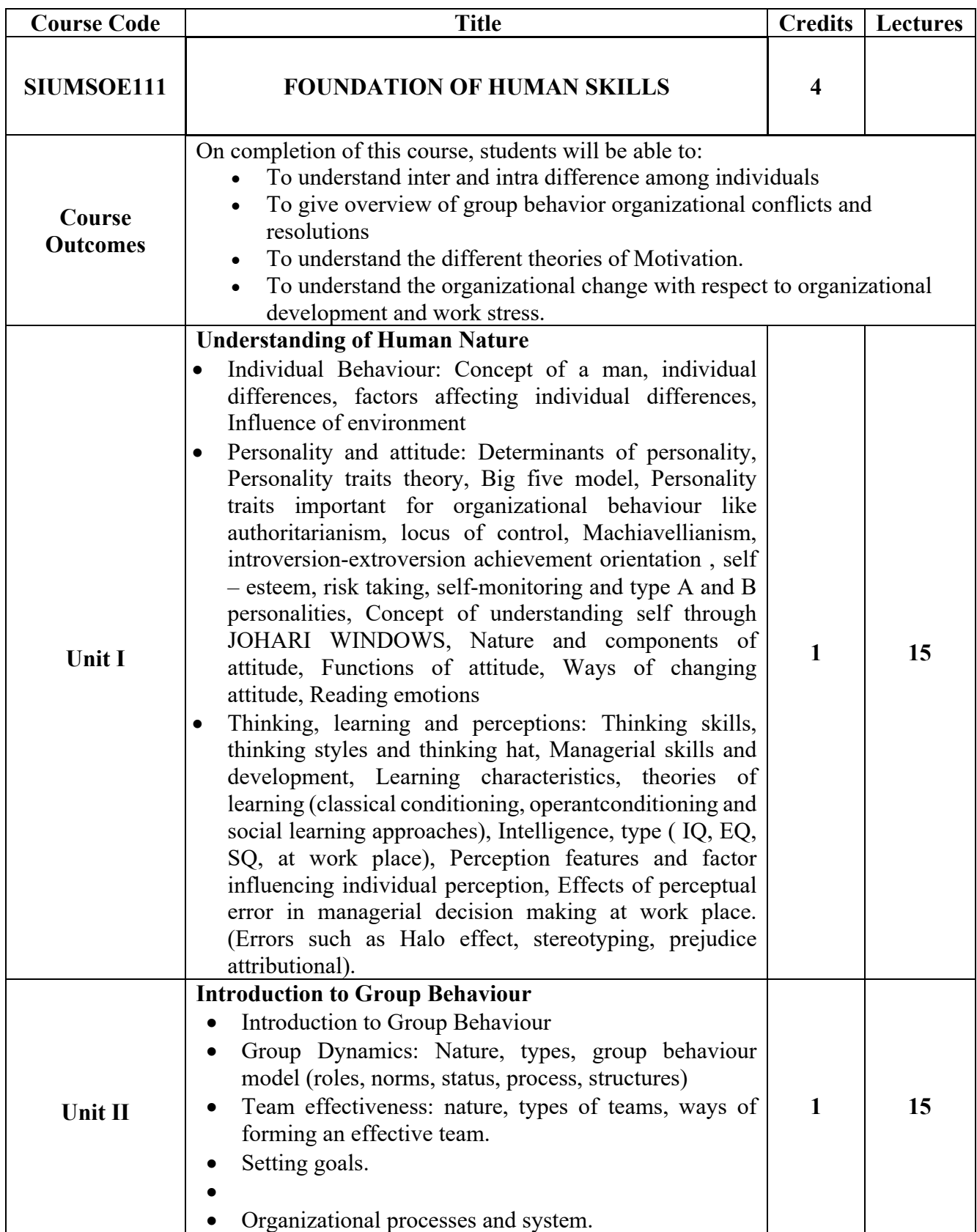

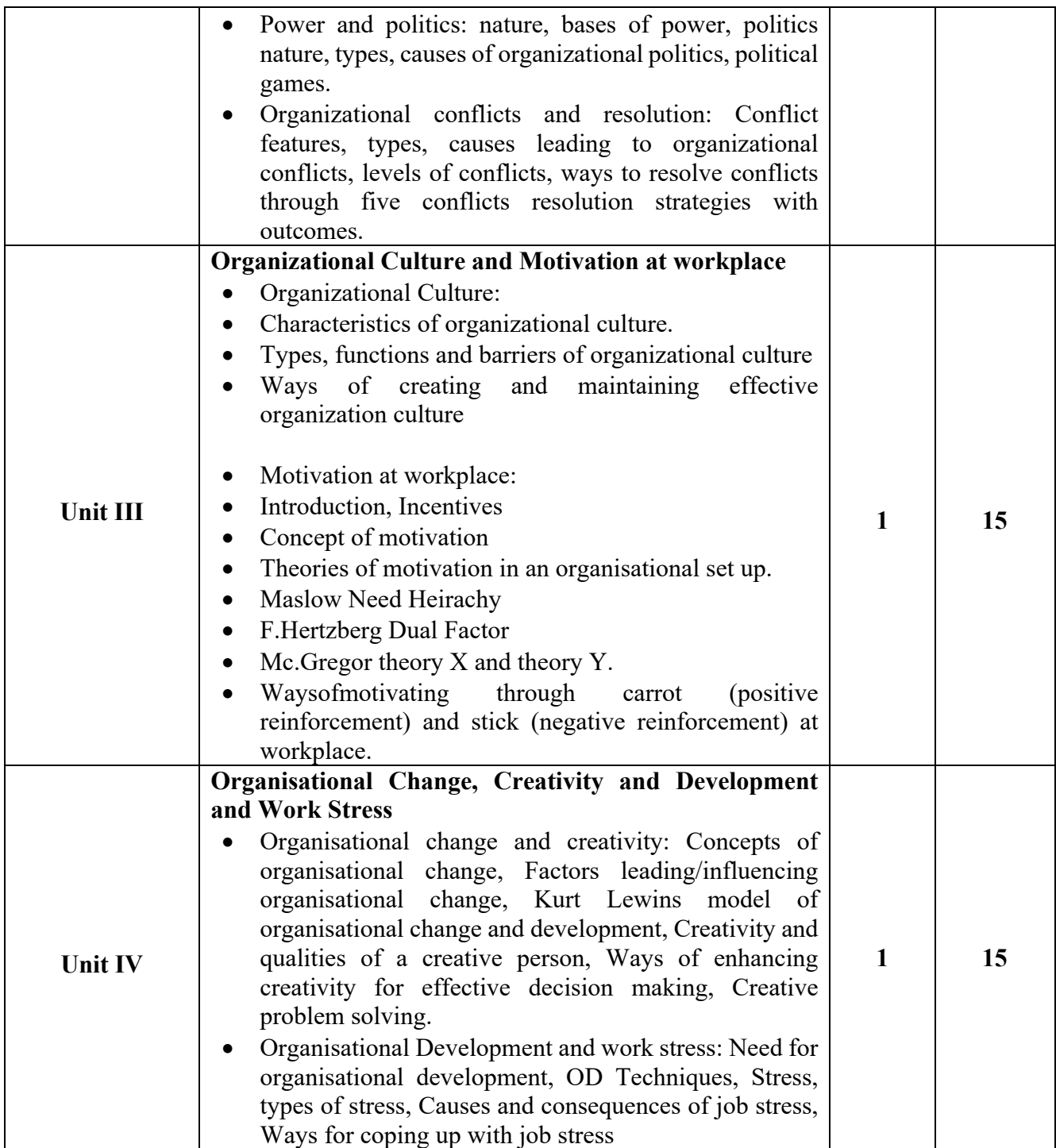

## **SEMESTER – II**

### 1. Course offered by Department of Biotechnology

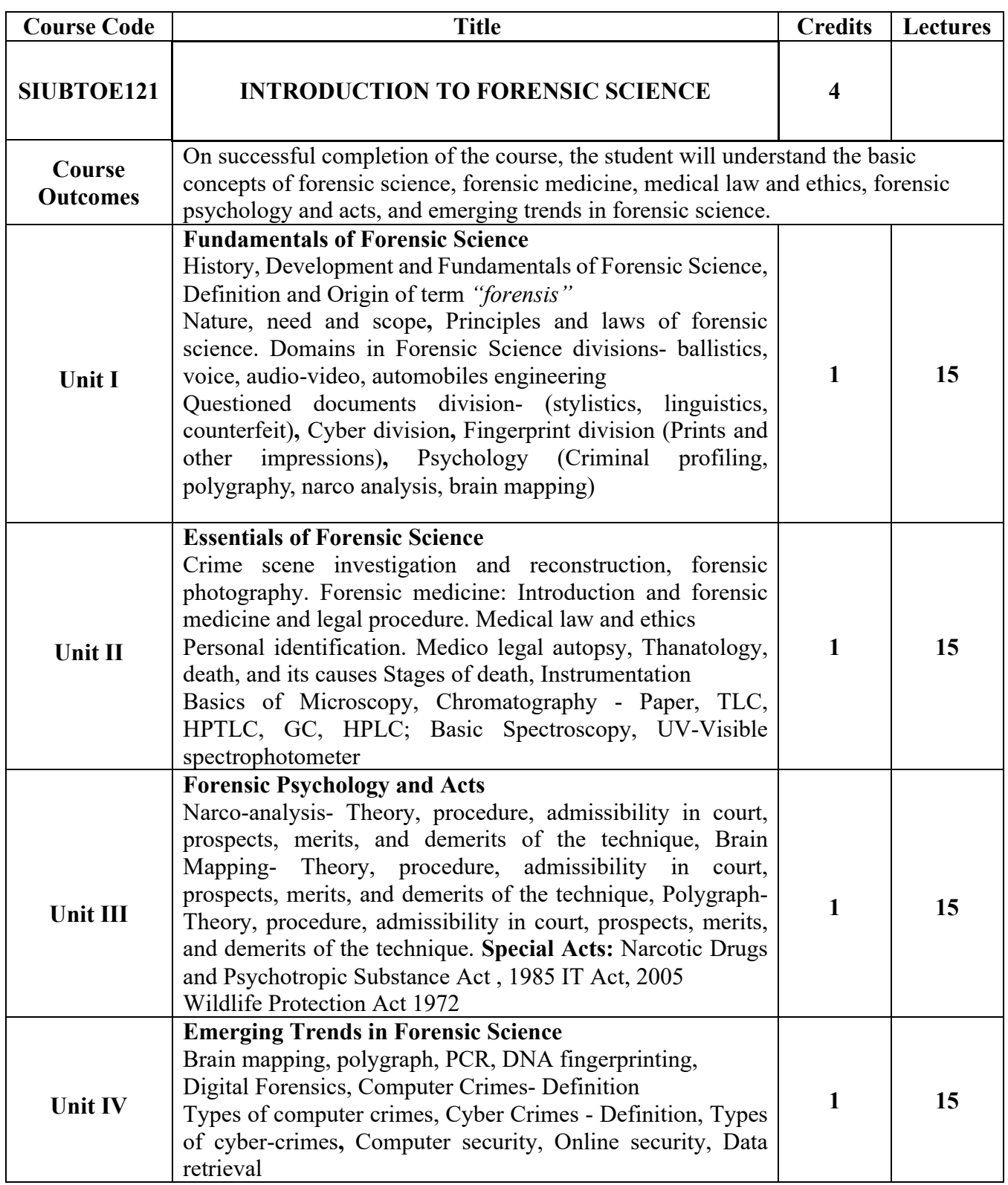

### 2. Course offered by Department of Data Science

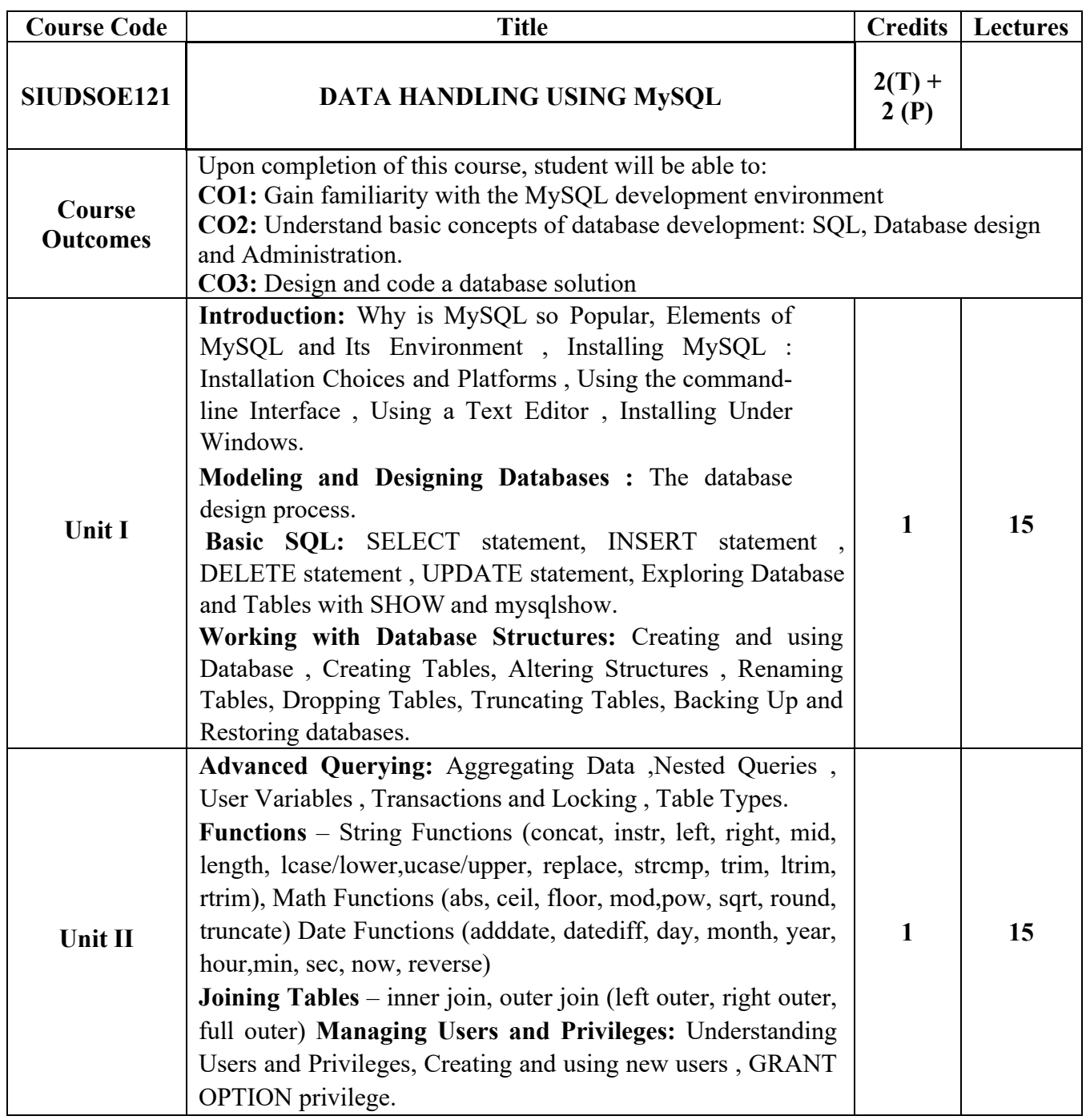

### **List of Practicals – 2 Credits**

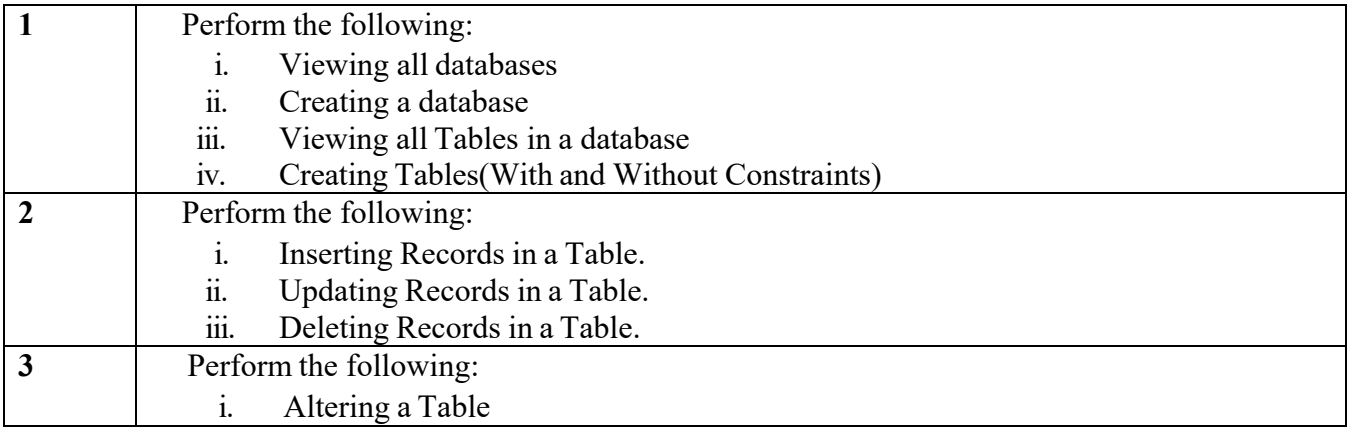

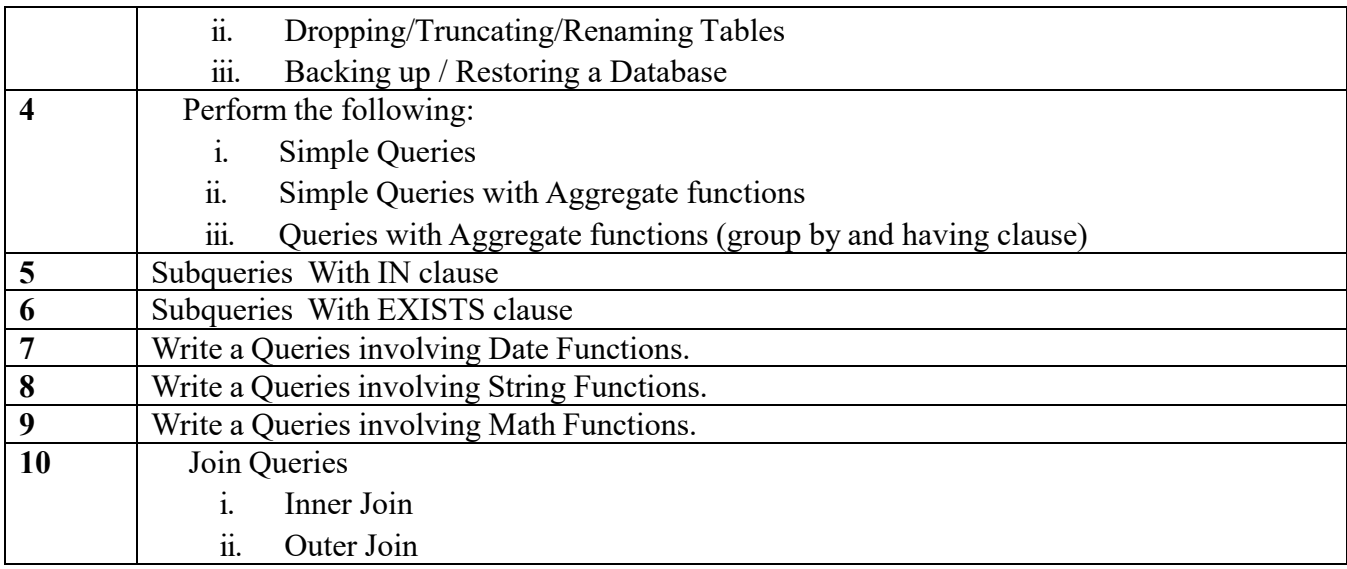

## 3. Course offered by Department of Computer Science

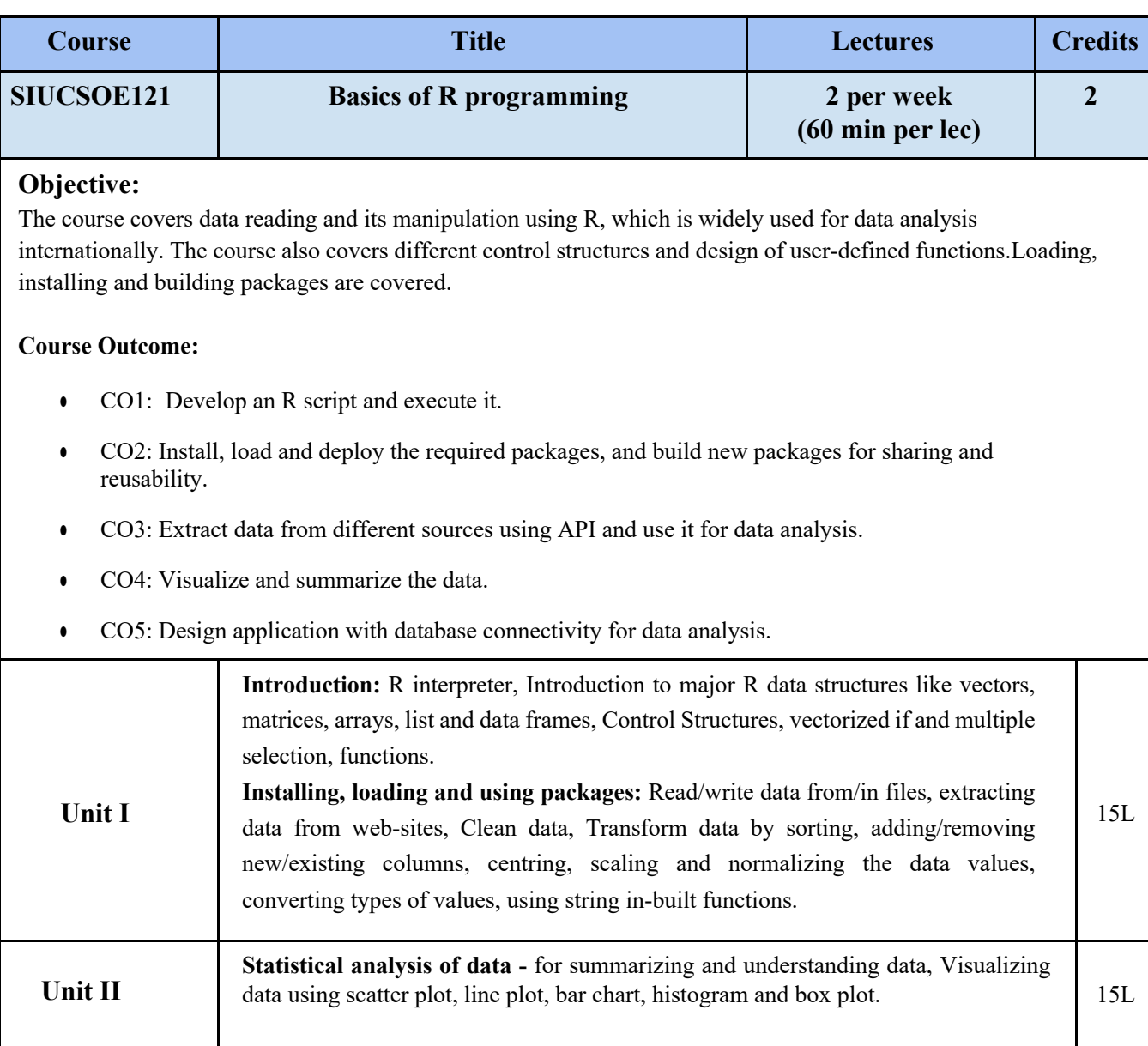

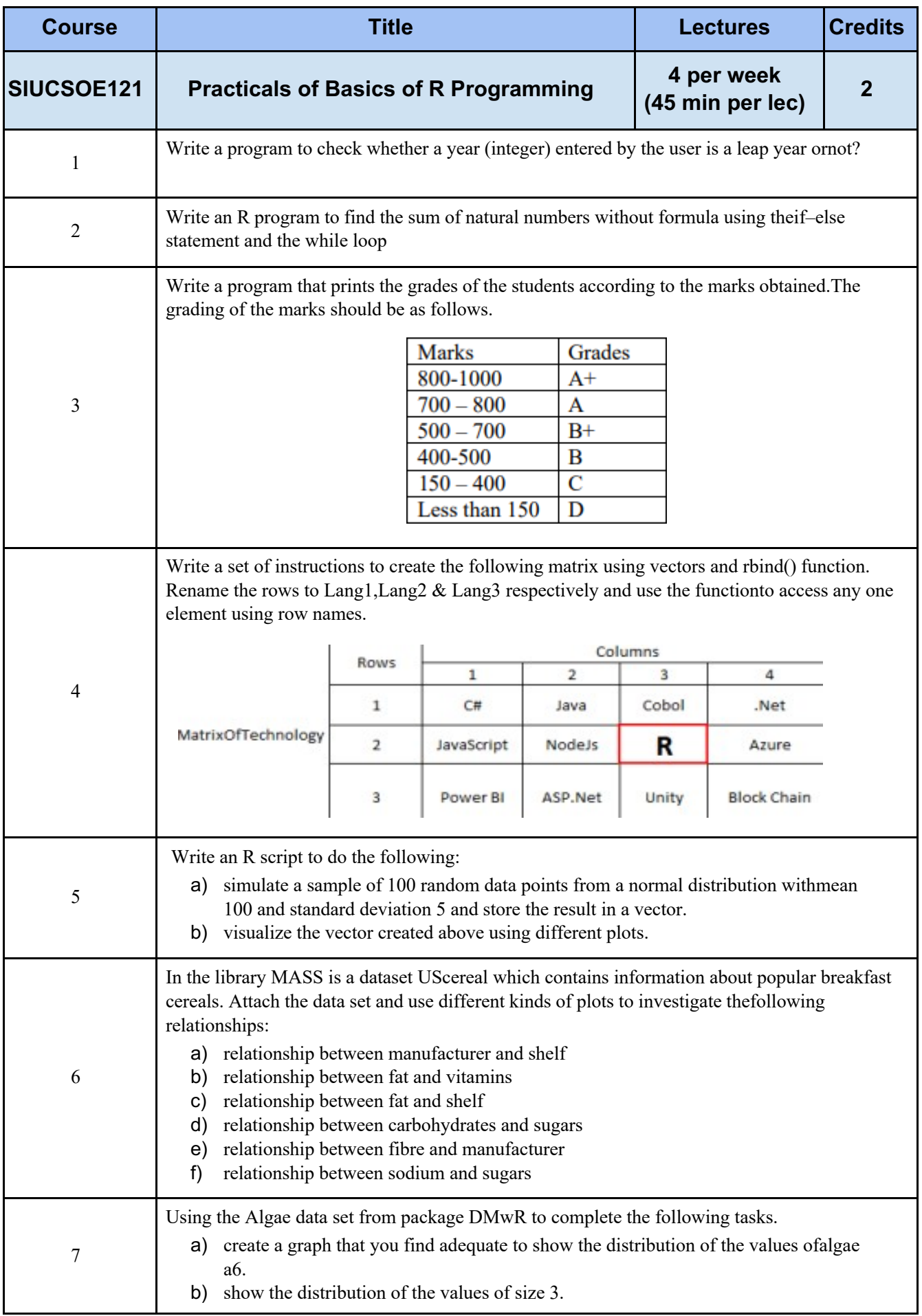

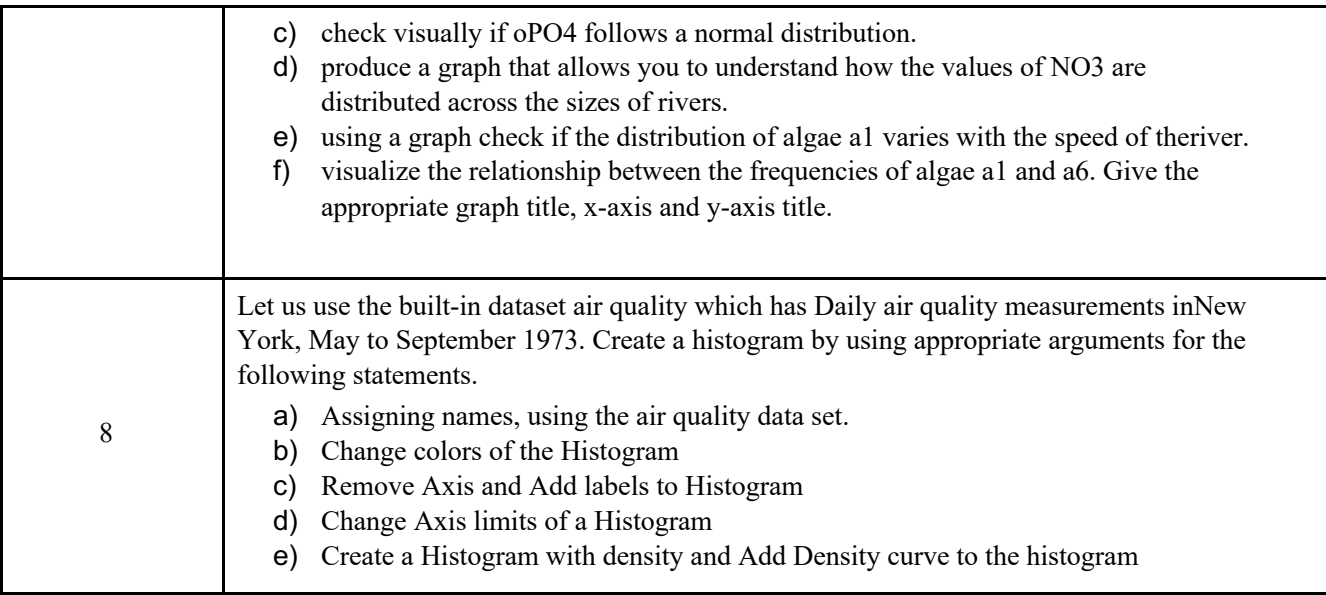

### 4. Course offered by Department of Environment Science

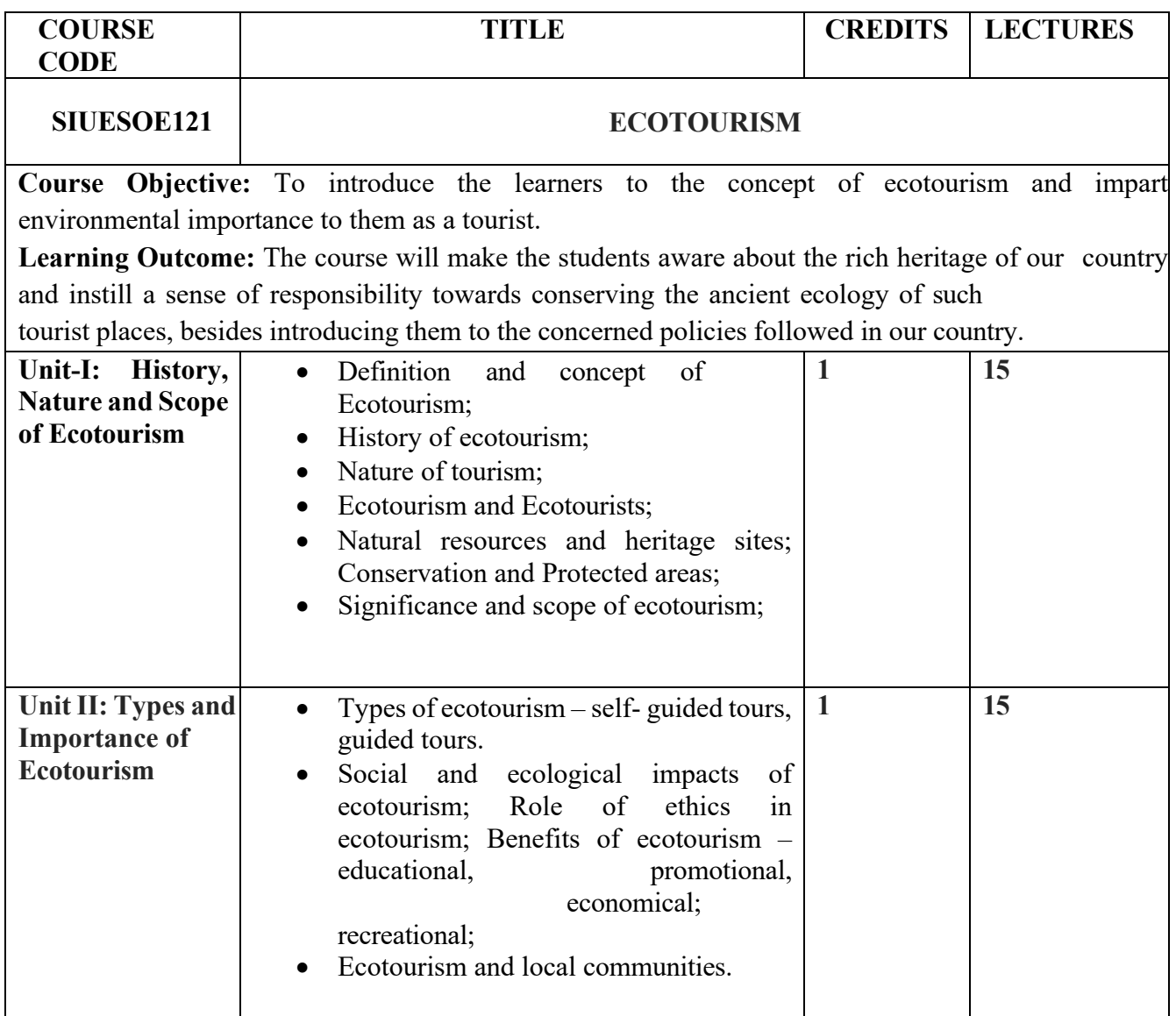

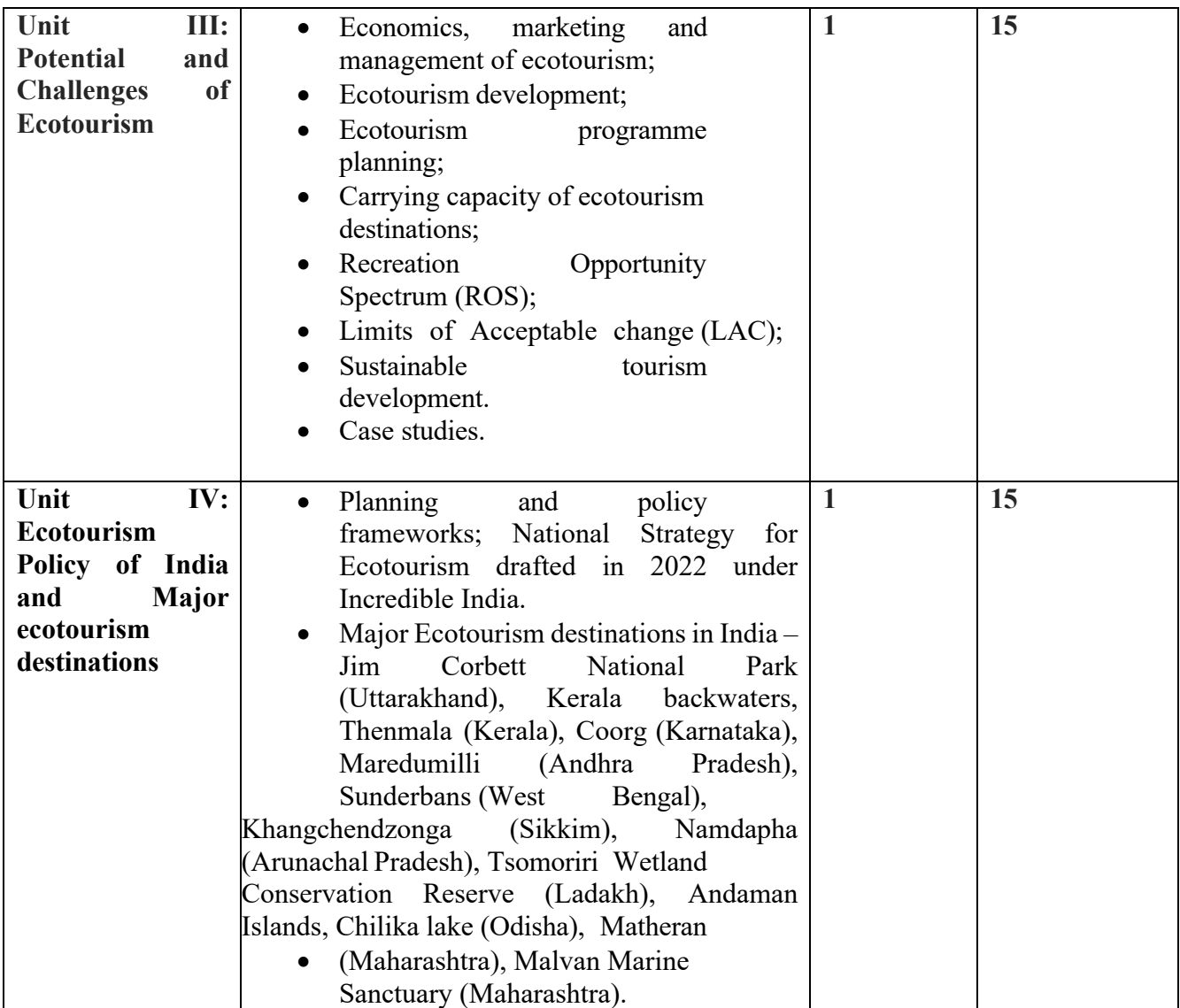

# 5. Course offered by Department of Information Technology

Labels, Leader Lines

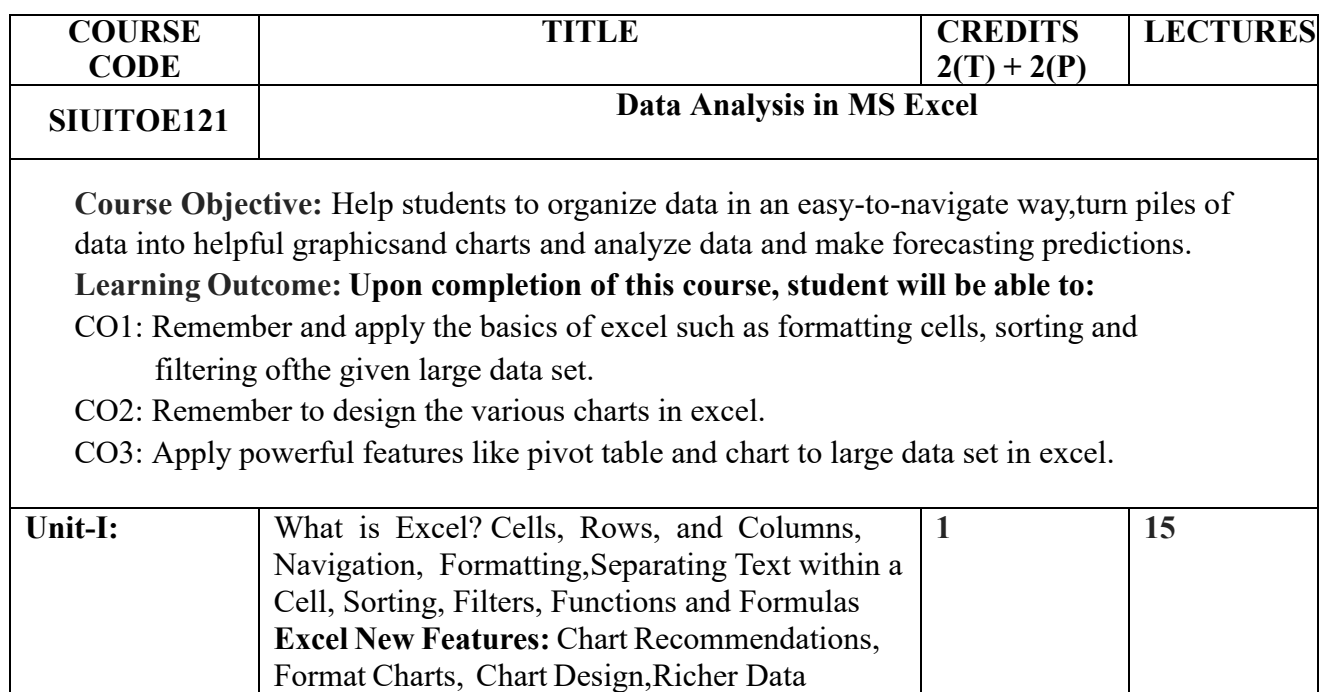

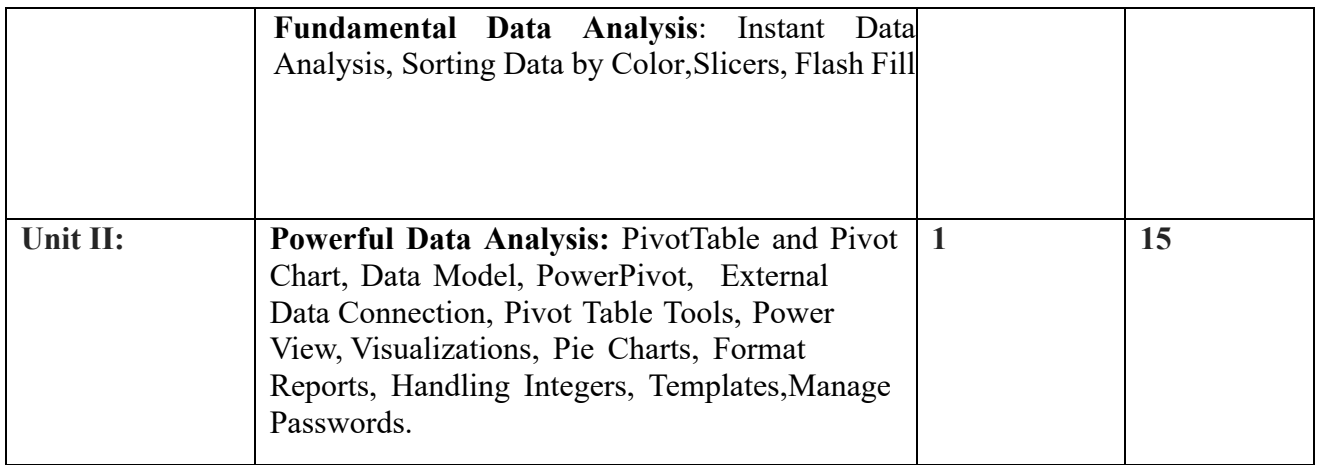

#### **List of Practical: 2 credits**

Any 10 practical with respect to the syllabus topics.

### 6. Course offered by Department of Mass Media

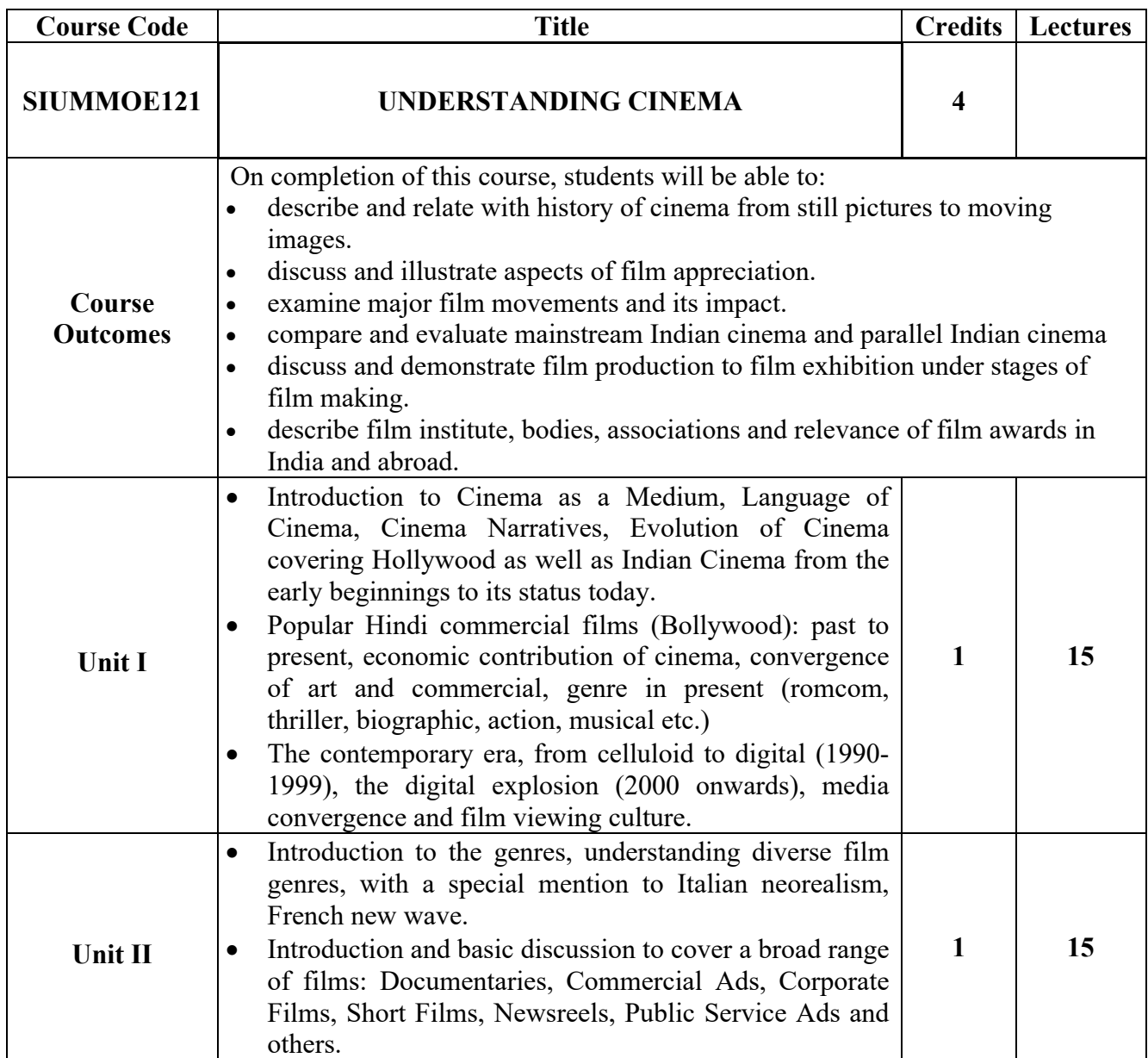

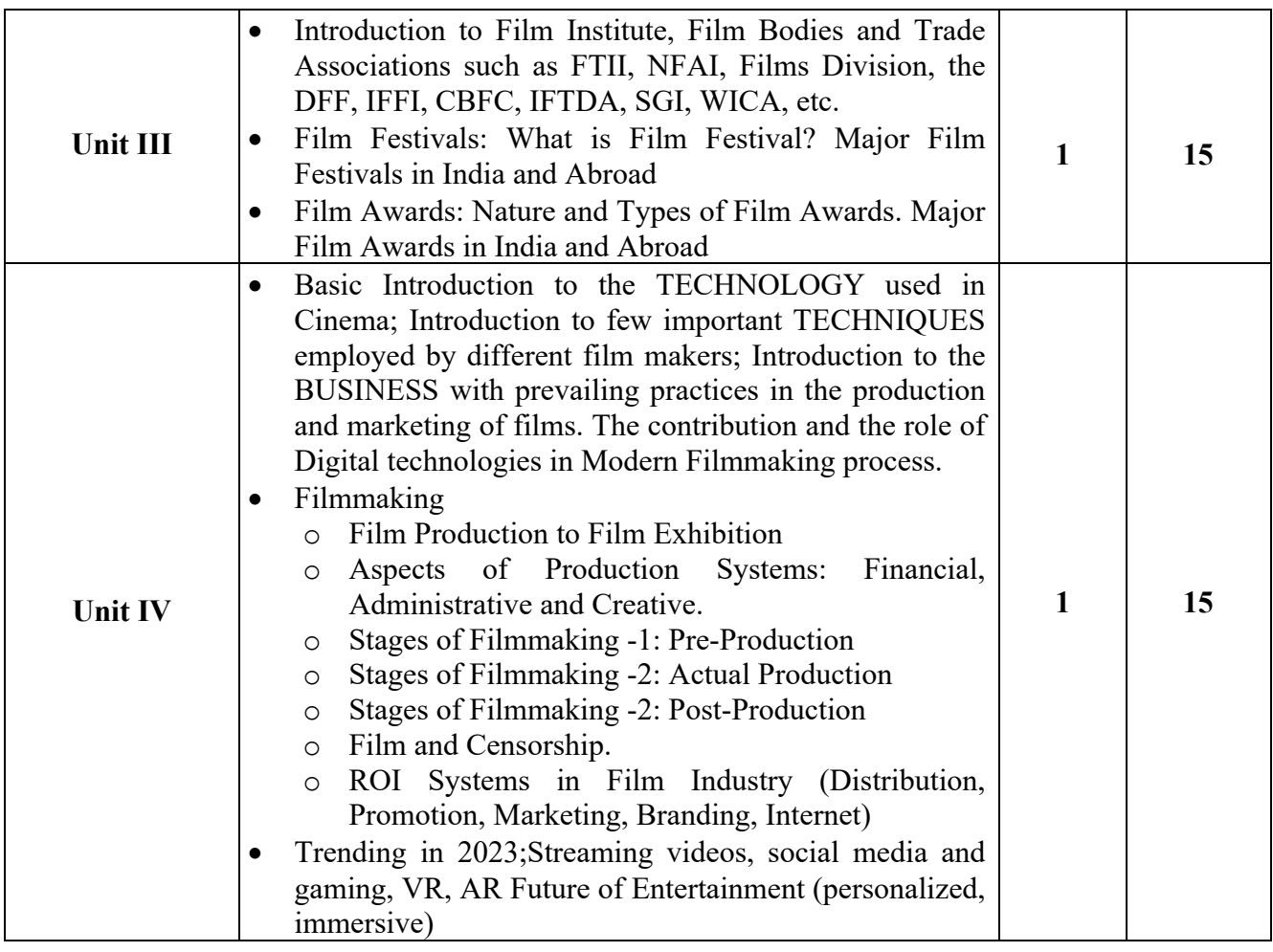

## 8. Course offered by Department of Management Studies

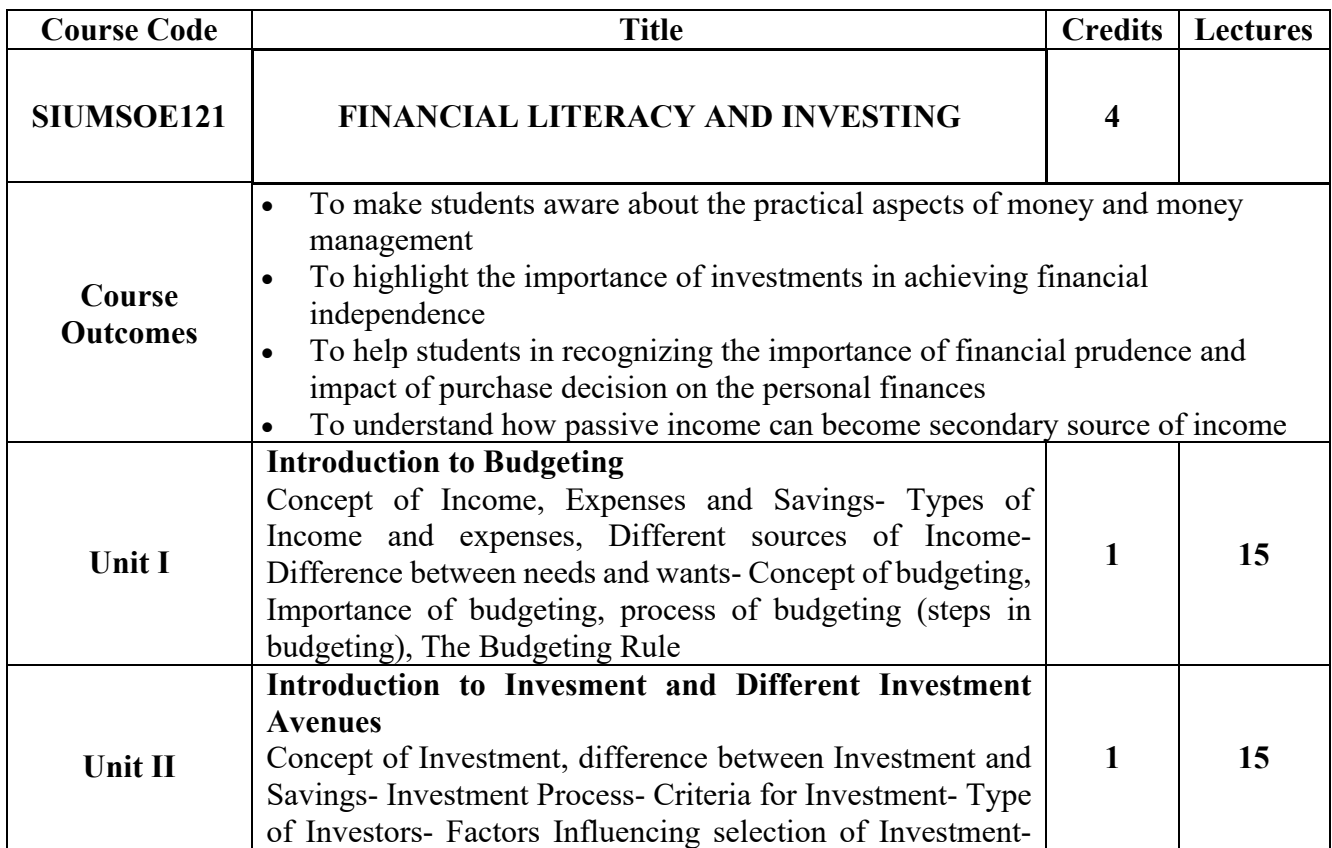

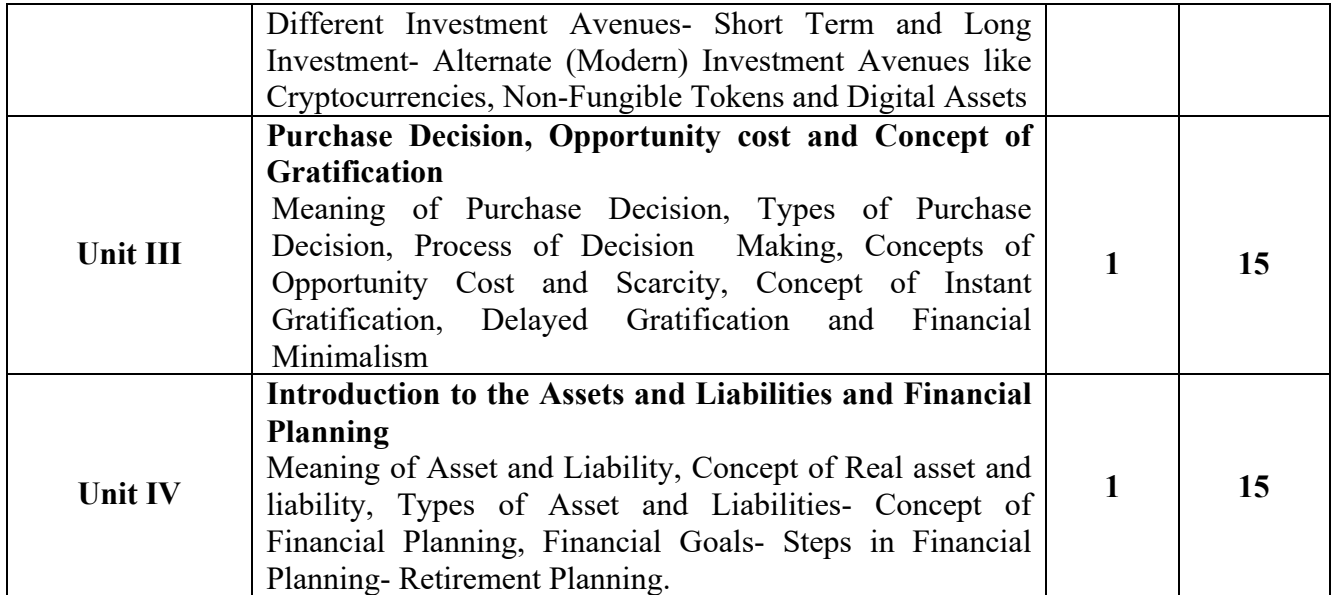